Update News

Jpdate New

# **ClassNK-PEERLESS MODELER ClassNK-PEERLESS VIEWER**

## Upgrade News 2017.2

The ownership of this product belongs to Nippon Kaiji Kyokai ("ClassNK").

The copyright of this product as well as this documentation belongs to Armonicos Co., Ltd.

This product and documentation can be used only under management of a registrant based on the software licensing agreement of this product.

No copy, duplication, reproduction of part or all of this product and the documentation shall be made without the consent of Armonicos Co., Ltd. The contents indicated by the specification of this product and the documentation may be changed without a prior notice.

All company names and product names in this product and documentation are trademarks or registered trademarks of their respective companies.

*20171101*

## Contents

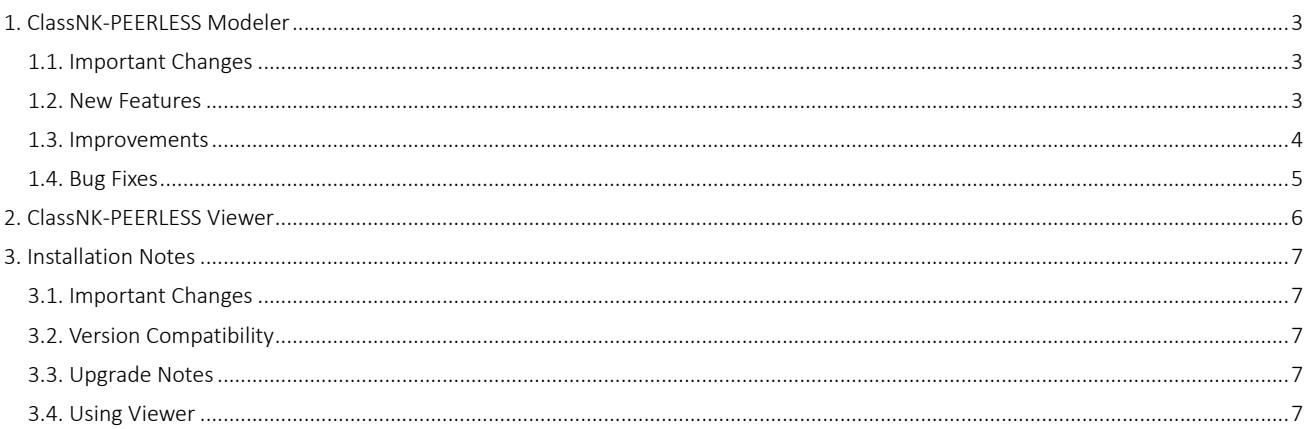

## <span id="page-2-0"></span>1. ClassNK-PEERLESS Modeler

## <span id="page-2-1"></span>1.1. Important Changes

From this release, the keyboard and mouse operations related to VIEW operation have been changed.

★Changing the size of the paint brush when selecting point clouds.

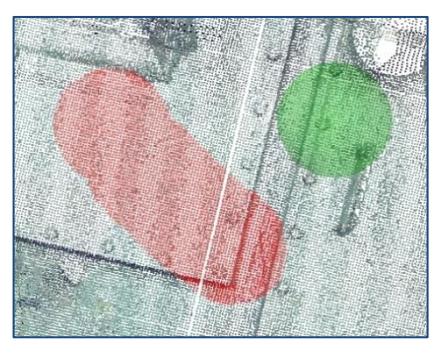

Before : 「Ctrl」 + 「Mouse Wheel」 After : **「Alt」** + 「Mouse Wheel」

#### <span id="page-2-2"></span>1.2. New Features

This software release contains the following new features.

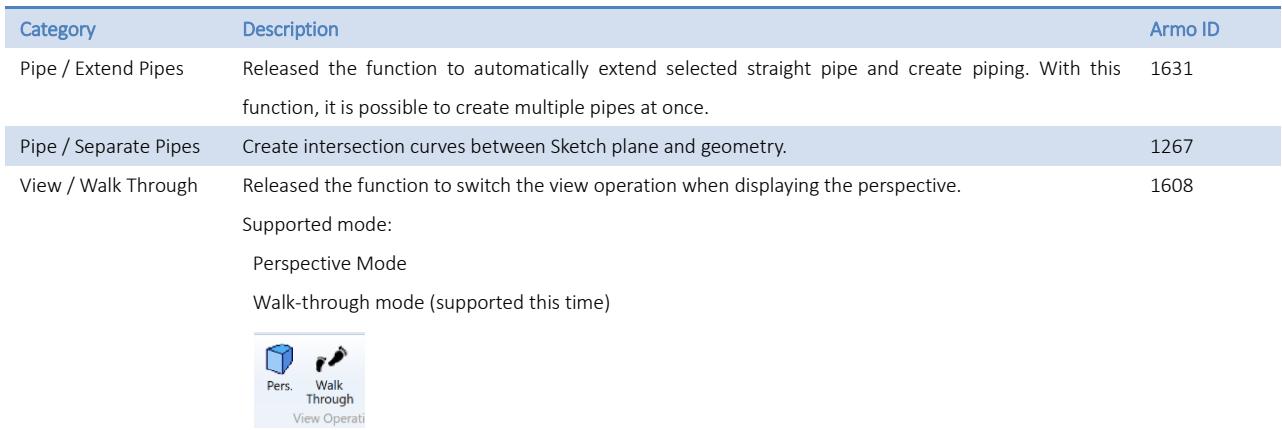

#### <span id="page-3-0"></span>1.3. Improvements

This software release contains the following improvements to existing functionality.

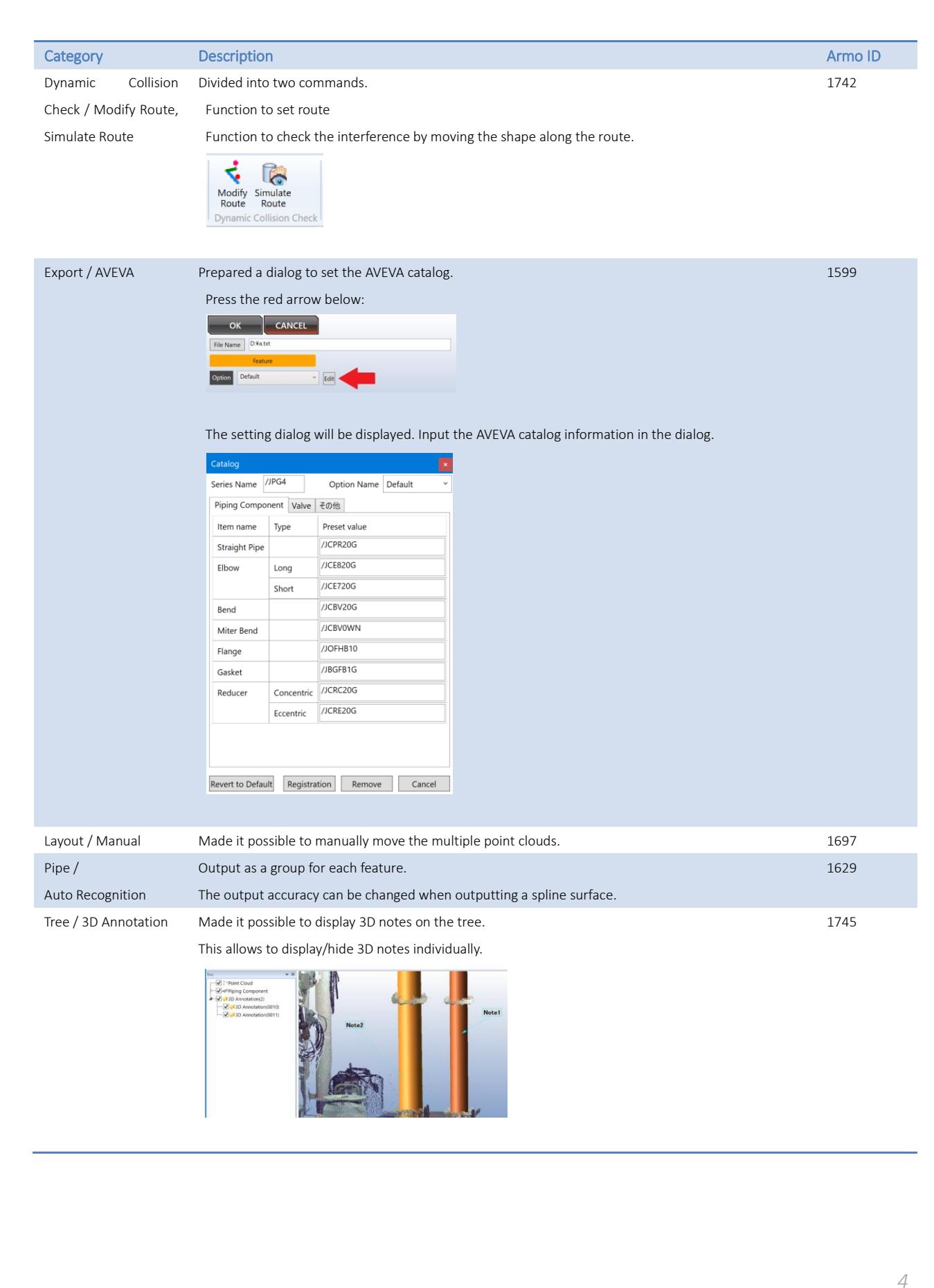

## <span id="page-4-0"></span>1.4. Bug Fixes

This software release contains the following bug fixes.

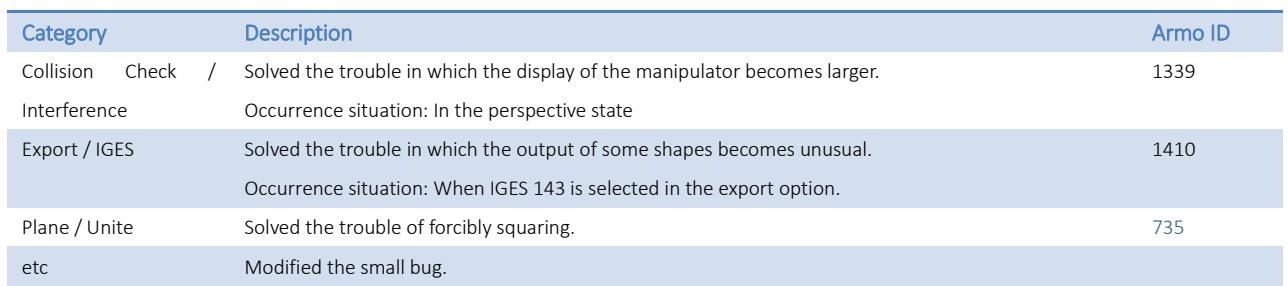

## <span id="page-5-0"></span>2. ClassNK-PEERLESS Viewer

Starting from this release, multiple execution is supported.

In addition, due to Modeler's enhancement, functions are increasing.

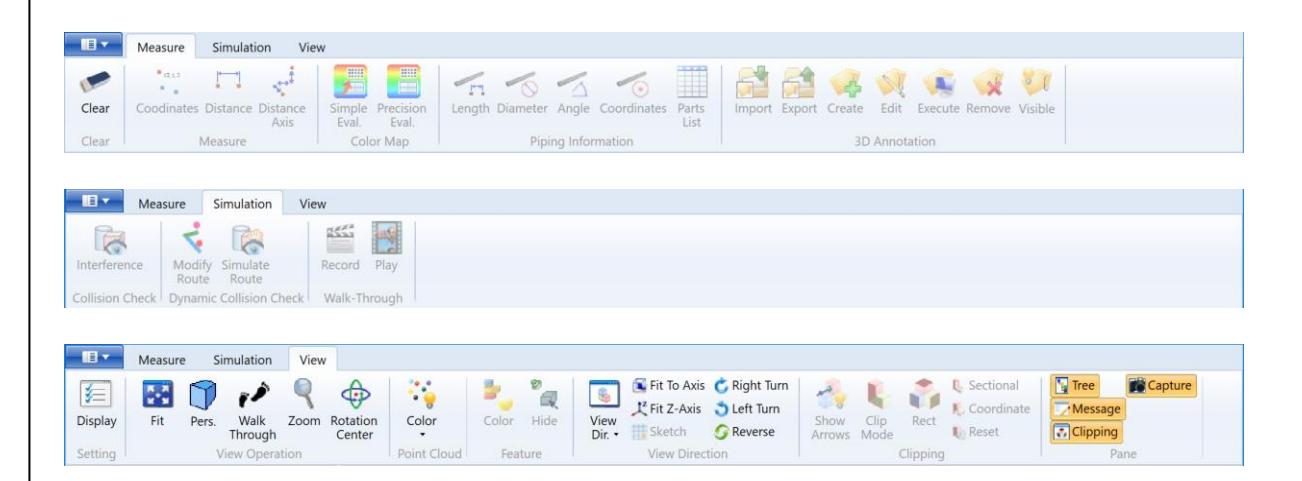

## <span id="page-6-0"></span>3. Installation Notes

#### <span id="page-6-1"></span>3.1. Important Changes

From this version, Modeler's installer is divided into two. Modeler module

Data Input/Output function

By doing this, updates can be done by executing only the necessary part of the installer.

### <span id="page-6-2"></span>3.2. Version Compatibility

Before installing this version, be sure to note the following warning regarding the compatibility.

 This version can open and work with PEERLESS project file data created in versions 2017.1 and before. However, there is no guarantee concerning PEERLESSS project file data created in versions 2017.2 and later.

#### <span id="page-6-3"></span>3.3. Upgrade Notes

- When the latest version is installed in the same environment where an older version is installed, the software will be upgraded.
- If you have modified the data base in a previous ClassNK-PEERLESS' version, then you have to update them manually in the latest version.

#### <span id="page-6-4"></span>3.4. Using Viewer

- Viewer can be used among affiliated companies. Distribute the Viewer's installer as necessary.
- Review the license agreement before continuing with the installation of the Viewer.